## Reset camera to factory default setting (Danale App camera)

Please follow below step to reset your camera to factory default setting.

- 1. Tick camera you need to reset;
- 2. Then click batch reset, and click yes
- 3. The camera will reset to factory default setting.
- Default user name: admin Default password: 123456

There could be different Search tool interface shown depending on the different version.

## Search tool 1

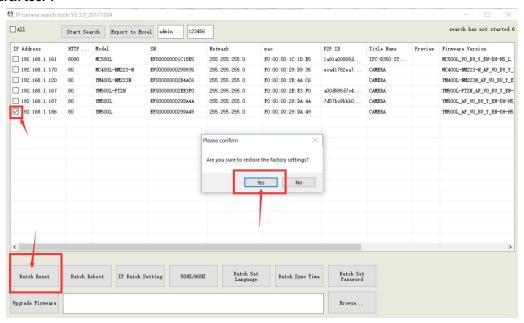

## Search tool 2

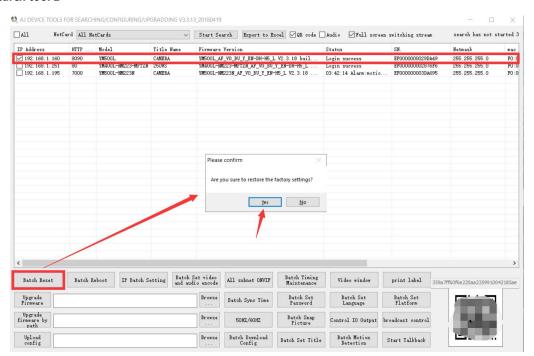